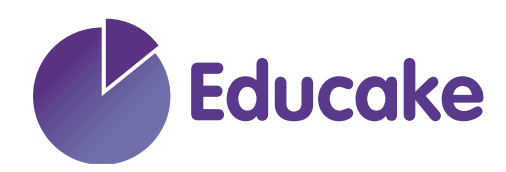

Dear Student,

Very soon your teacher might give you a username and password for something called Educake. Educake is an online homework and revision system for secondary schools. You can use it on your PC, tablet or smartphone by going to www.educake.co.uk.

Teachers might set homework or classwork in Educake, but students can also set themselves tests for more practice. Every question is auto-marked, and students get instant feedback.

We really hope you find Educake useful. We recently did a study at one school that uses Educake and found that students who answered more than 500 questions in Educake achieved higher GCSE scores than expected.

Here are a couple things to remember when you answer Educake questions that might be different from your paper homeworks:

- **• Small spelling mistakes are okay.** For most questions in Educake, your answer can have up to two letters wrong and it'll still be accepted. If your answer is spelled too differently from the correct answer though, you won't get the mark.
- **• Don't answer in complete sentences.** Educake questions have one-word answers. This is how we make sure your answers are marked properly. Note that sometimes the answer is a multiple word phrase like "gene technology".

The next page of this letter will show you how Educake works. If you have any questions, you can always talk to your teacher about Educake, or you can email us at support@educake.co.uk.

Yours Sincerely,

Chang Dositive

Charley Darbishire Founder and MD Educake

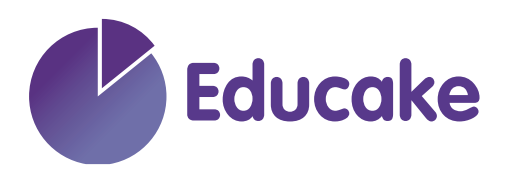

## **When you use Educake as a student, you see this page first:**

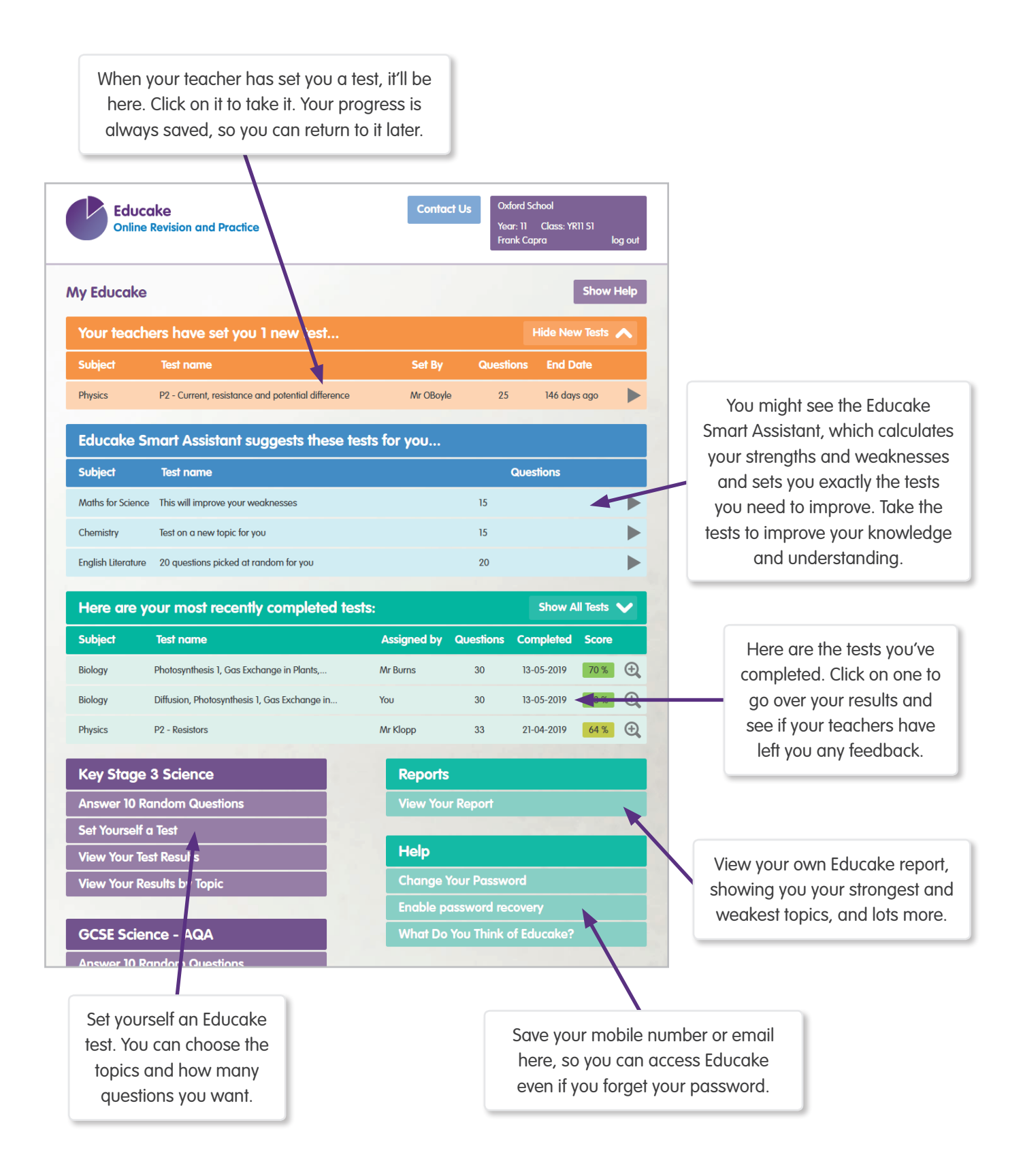